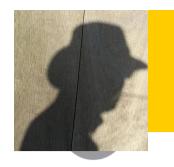

**Piet de Visser - PDVBV** 

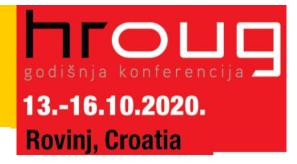

# Partitioning

# **Positives and Pitfalls...**

#### Piet de Visser Simple Oracle DBA

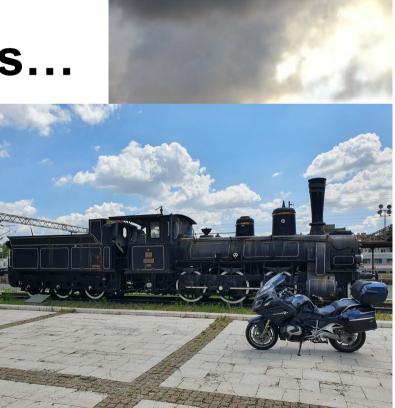

Commit Your ORACLE Knowledge

Favorite Quotes: "The Limitation shows the master" (Goethe), "Simplicity is not a luxury, it is a necessity. Unfortunately, "Complex' solutions sell better. (EW Dijkstra).

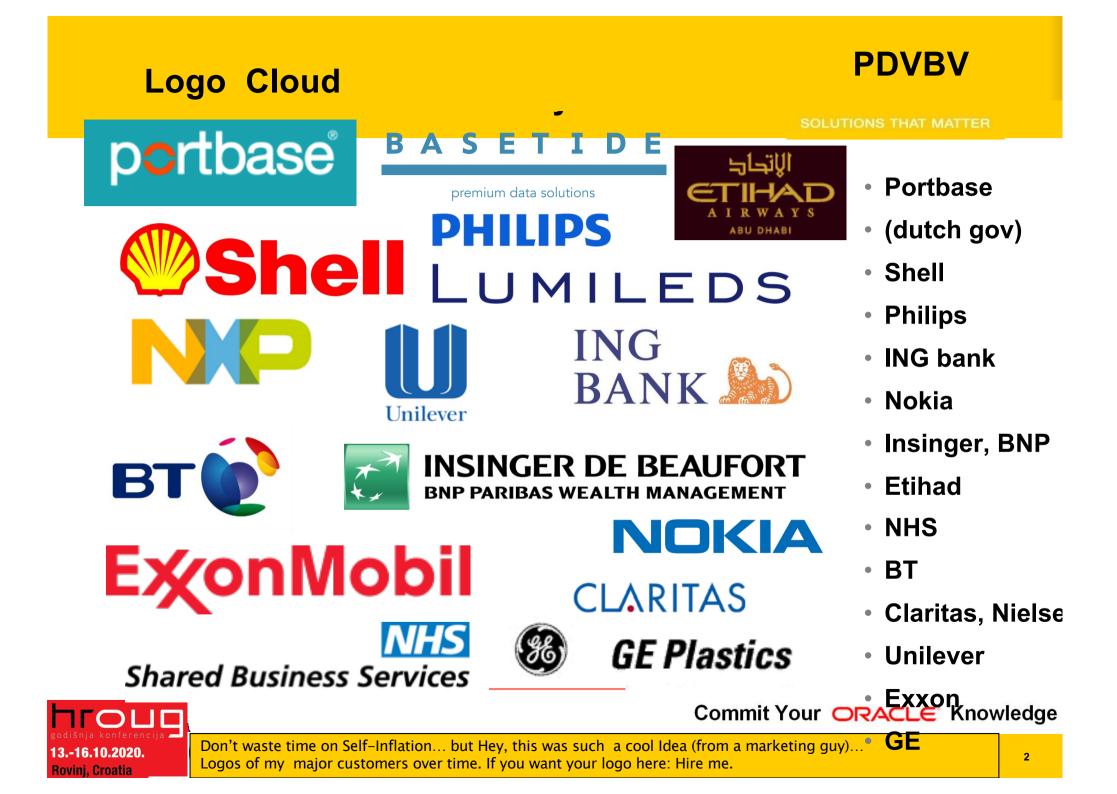

#### What does it look like..

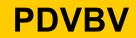

SOLUTIONS THAT MATTER

Commit Your ORACLE Knowledge

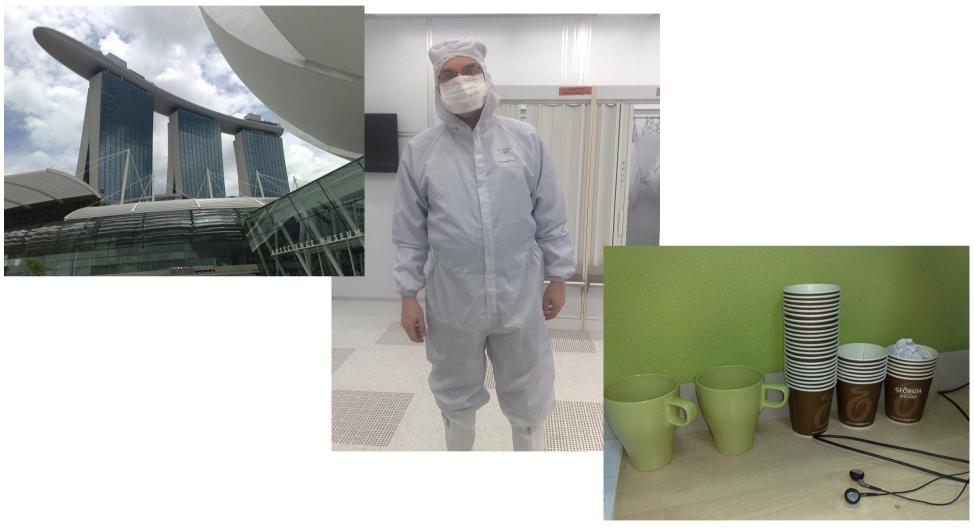

-

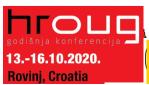

Couldn't resist... after this changing room, not allowed to take pictures anymore.. For travel pictures from Asia: later...

#### Agenda (45min +/- my "Dev" preso.. )

#### **PDVBV**

SOLUTIONS THAT MATTER

## Partitioning...

13.-16.10.2020.

Rovini, Croatia

Summary: Design !! (see final slides. ;-) )

**Top-Tip: Keep It Simple.** 

10+ min Discussion (Virtual ....???)

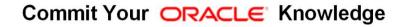

Agenda. No longer allowed when presenting online (c.f. Connor...) Oh, BTW: I am known for Typos.. Find a typo = get a drink..

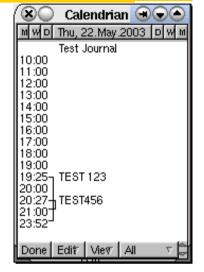

## **Basics; Why Paritioning ?**

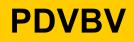

- Partitioning: Split 1 table into "Many"
- Two Main Advantages:
- 1. Avoid Redo
- 2. Scan less data on Qrys.
- Many more... later.
  - Compress partitions..
  - Read-only, storage tiers
  - Partial indexing
  - Ref-partitions.
  - Hybrid Partitioned-tbls.... WOW!
  - Later (next month's ppt...)

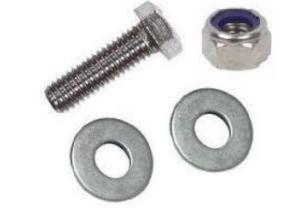

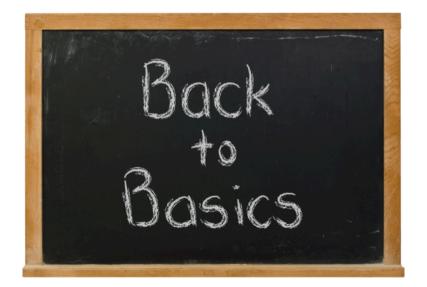

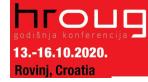

#### **Table and Index. Conventional.**

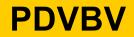

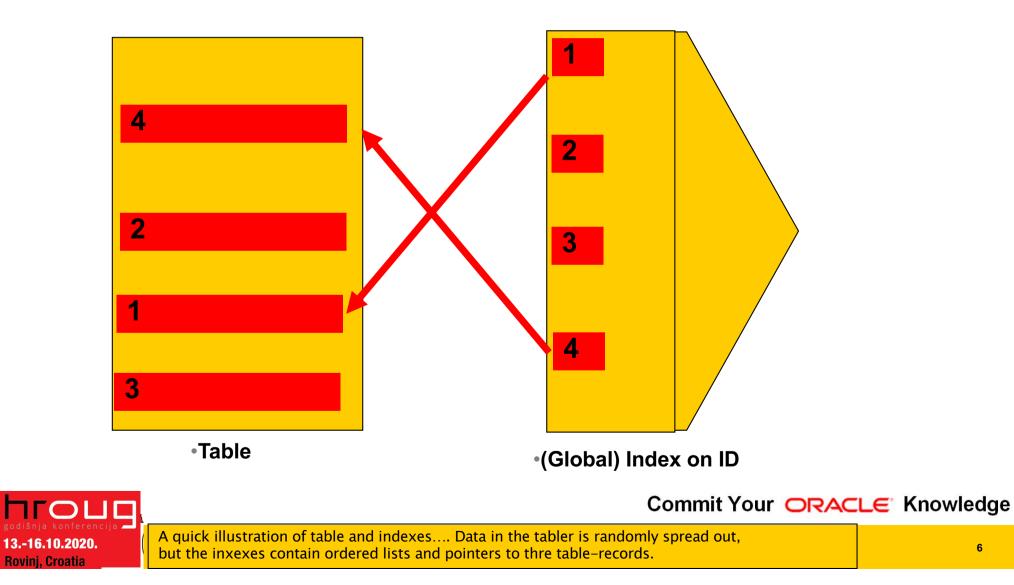

6

## **Partitioned tables... (and local index)**

**PDVBV** 

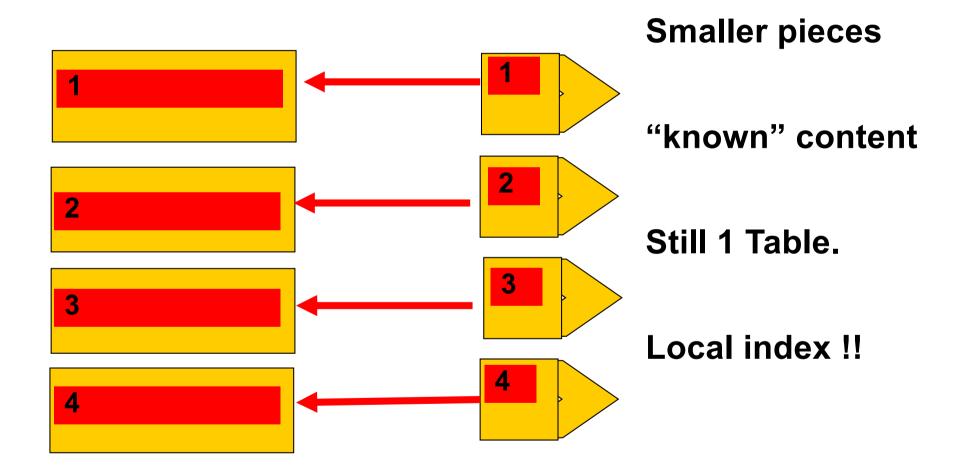

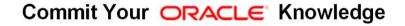

A quick illustration of (range) partitions and local indexes.... Partitions are just small tables with known (ranges) of data.. Oracle "Knows" those ranges.

13.-16.10.2020.

**Rovinj, Croatia** 

7

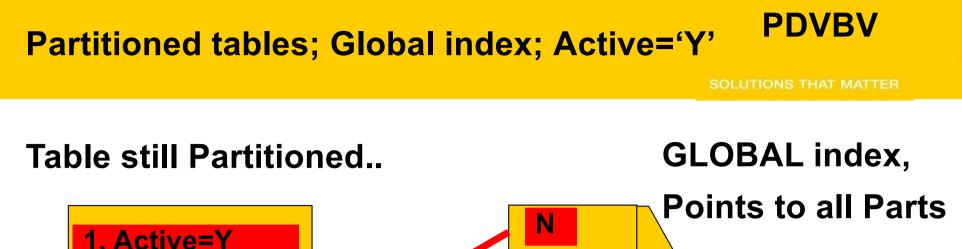

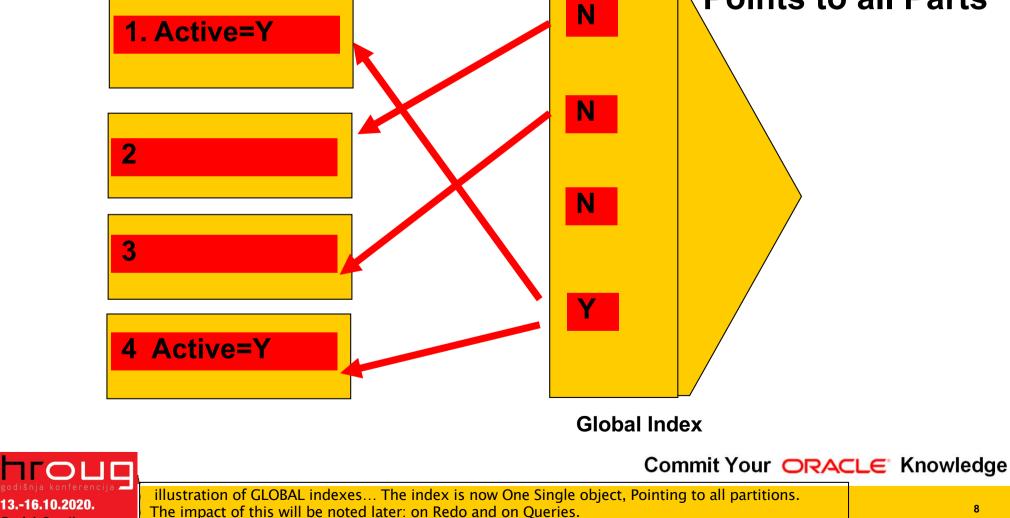

**Rovinj, Croatia** 

# 1<sup>st</sup> Advantage: Less Redo (on delete...)

- Ins / Upd / Del is "Work..."
  - -Undo + Redo... ( ~ WAL)
  - -Redo = Arch = Stndby...
- Delete?

-Drop or Truncate is "Faster"

- You Can! Drop Partitions!
- But...
  - -Only if your partitioning is suitable.
  - -Only on "delete" (or exchange partition)

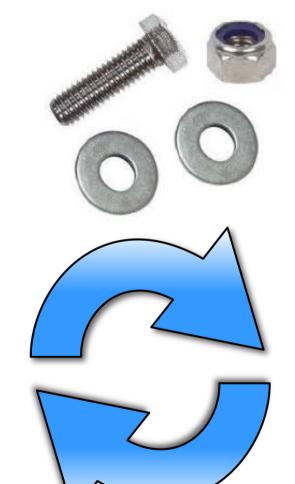

PDVBV

Commit Your ORACLE Knowledge

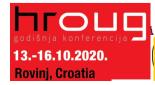

Explain deleting old data with dorp-partition. Typical use-case: ingest + remove of data with limited lifetime in the DB.. You can save half the redo..

#### **Drop Partition... (Fast, no-redo)**

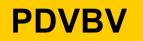

SOLUTIONS THAT MATTER

#### SQL> Alter table PT drop partition PT\_1;

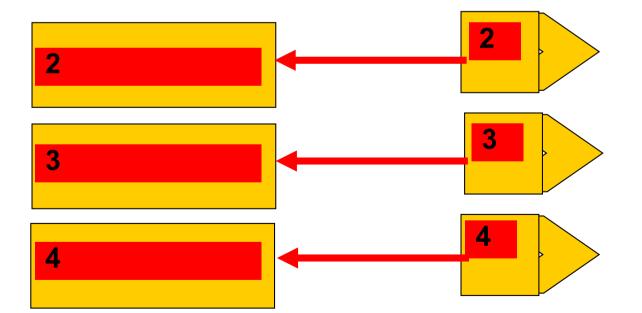

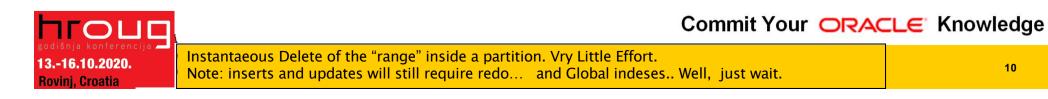

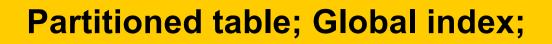

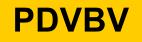

SOLUTIONS THAT MATTER

#### SQL> Alter table PT drop partition PT\_1;

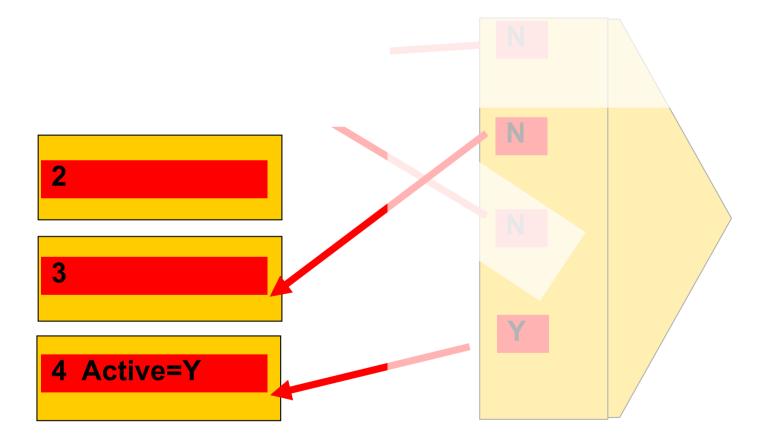

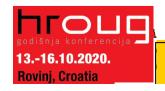

Commit Your ORACLE Knowledge

illustration of GLOBAL indexes... Can no longer "truncate" index, index points to whole range.. On "drop-partition, will need rebuild of index...

11

#### Demo time..

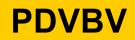

- T = Table
- PT = Partitioned table
- Delete from T => redo
- Delete from PT => still redo..
- Drop partition => Much More Efficient..

-

SQL > @demo\_part

-16.10.2020.

ni. Croatia

- SQL> @demo\_part\_0
- SQL> @demo\_part\_0a (with global index...)

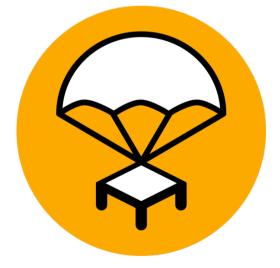

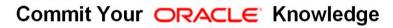

## 2<sup>nd</sup> Advantage: (some) Queries Go Faster...

- Scan Less Data
  - -less blocks, less IO, less Cache
- Typical use-case:
  - -Queries / Aggregates over 1 or few Partitions.
- Anti-pattern:
  - -Loop over All Partitions... (later)
- Next slides: show me how...

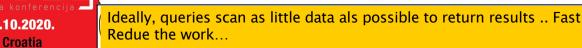

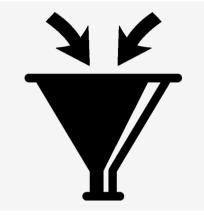

Commit Your ORACLE Knowledge

**PDVBV** 

SOLUTIONS THAT MATTER

#### **Aggregates, FTS over Conventional table**

**PDVBV** 

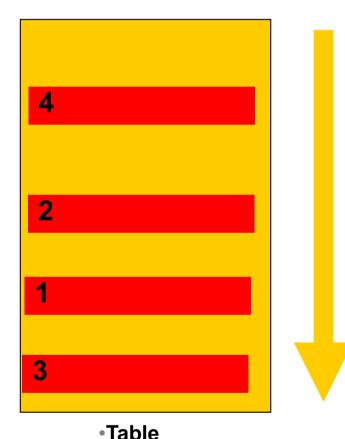

#### • Data all over the Table..

Select Sum (amt) Where [range] Group by ..

#### Probably FTS

Commit Your ORACLE Knowledge

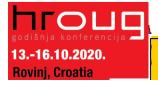

Data can be all over the table.. Hence FTS or inefficient range-scan + rowid-access needed...

**PDVBV** 

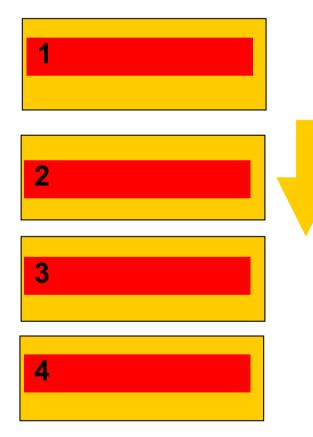

13.-16.10.2020.

**Rovini**, Croatia

- IF... we know where to look..
- Then... FTS on...
- just 1 Part. ?
- Design !
  - -Know your data.
  - -Control your SQL

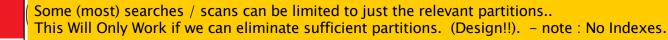

#### Demo time..

- T (Table)
- PT (partitioned)

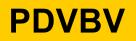

SOLUTIONS THAT MATTER

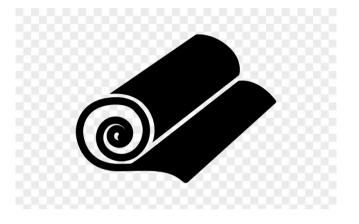

Select Range, SUM(amt)

From T/PT

Where range Between 10000 and 19999

-

Group by Range;

- SQL > @demo\_part
- SQL> @demo\_sum

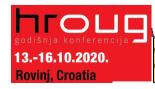

This is what we will see. In demo.. -- What do we Expect ? (don't forget to initiate the data)

#### **More Queries: Find Specific Records**

•Where ID = :n

Find 1 record; Easy, use (local) index.

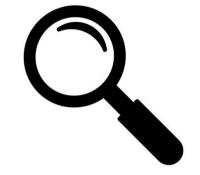

PDVBV

```
•Where Active = 'Y'
```

Find Multiple records, all over...

Global index..? But ... Redo?

Local Index..? But ... How many Partitions ?

- Anti-pattern:
  - -Loop over All Partitions...

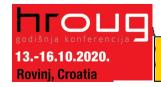

Commit Your ORACLE Knowledge

When you need "Fast" return of a small set, you need an index... Global or Local But avoid having to loop/scan many partitions...

### **Conventional. QRY for 1 record; on PK/UK.**

SOLUTIONS THAT MATTER

**PDVBV** 

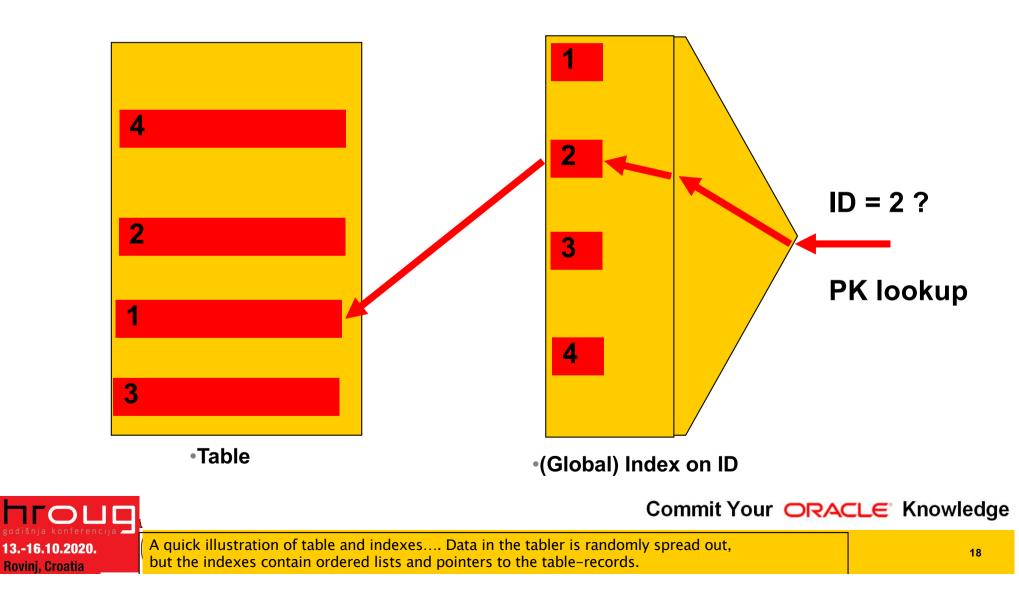

#### Table, index... QRY for a set; Active=Y

**PDVBV** 

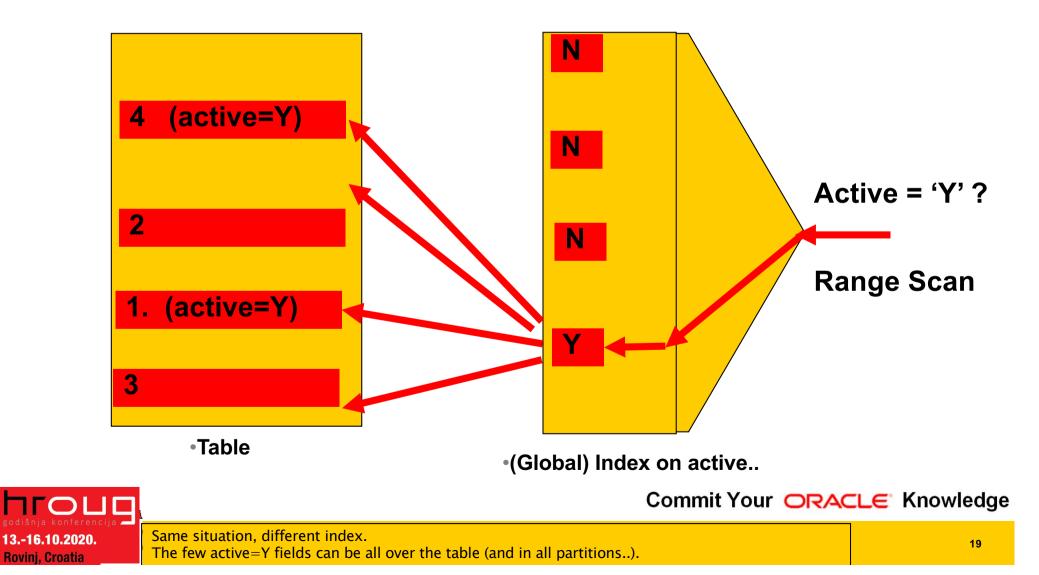

#### Partitioned table + local index on PK

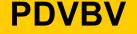

SOLUTIONS THAT MATTER

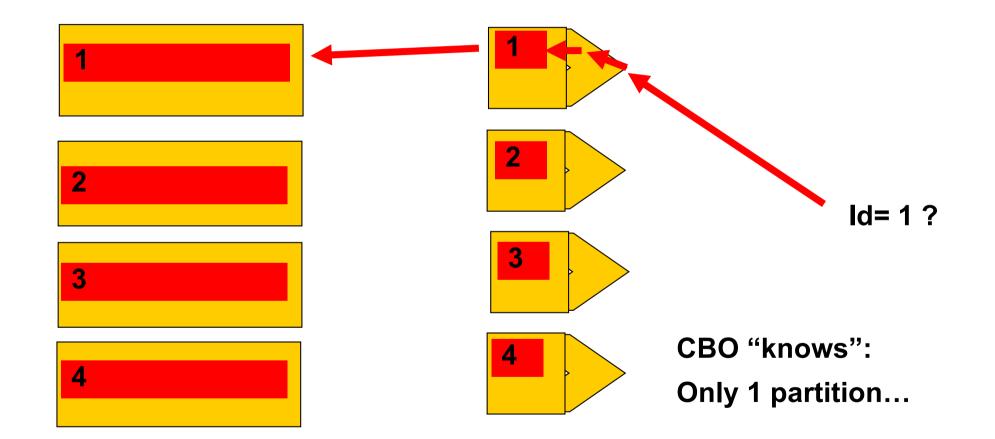

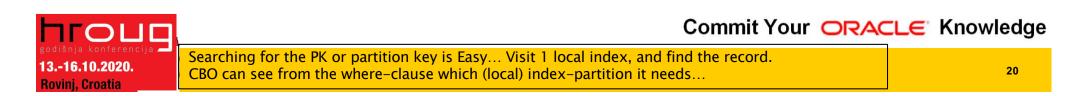

#### **Global index; Active='Y'**

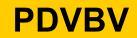

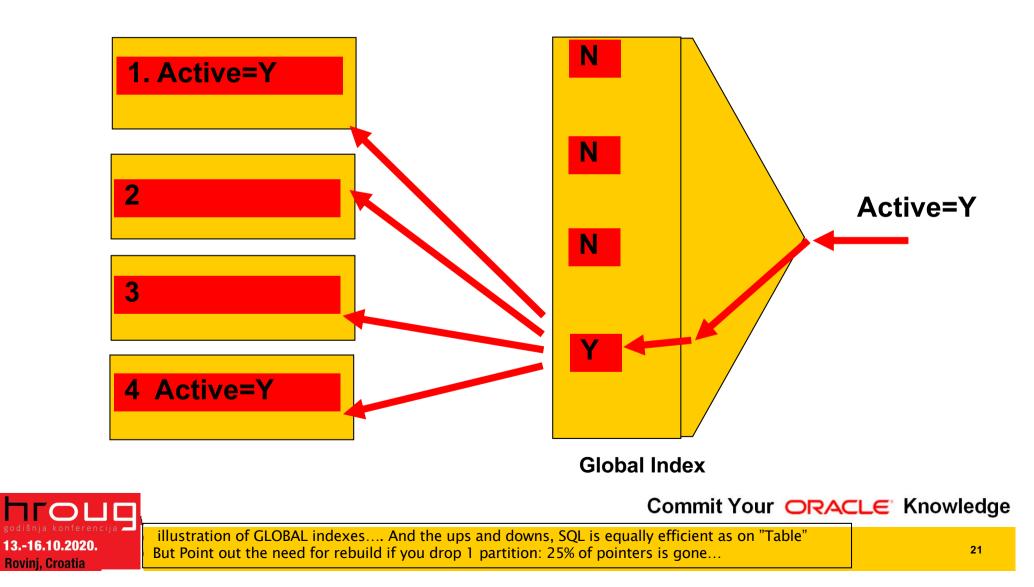

#### LOCAL index, active=Y...

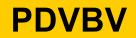

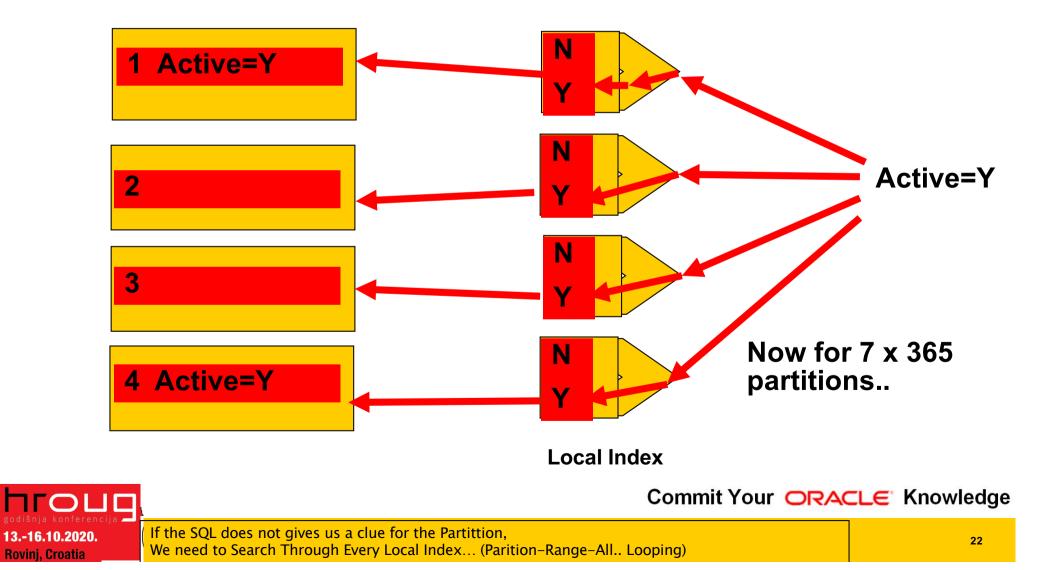

#### Demo time..

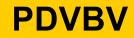

SOLUTIONS THAT MATTER

• PT (partitioned)

Select id, active

From PT

Where active = `Y';

Compare GLOBAL and LOCAL index.

-

- SQL > @demo\_part
- SQL > @demo\_part\_1

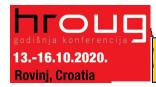

This is what we will see. In demo.. -- What do we Expect ? (don't forget to initiate the data)

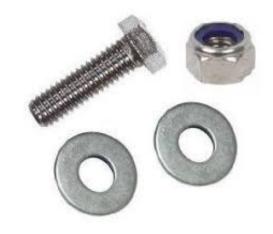

### **Pitfalls; What to Avoid...**

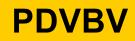

SOLUTIONS THAT MATTER

- Avoid Global Indexes
  - -Extra work on drop-partition
- Avoid "Partition Range All" –Looping, multiplies the work…
- Consequence:
  - -All Qries Need "The Part-Key"
- Up Front Design!

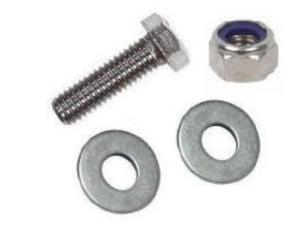

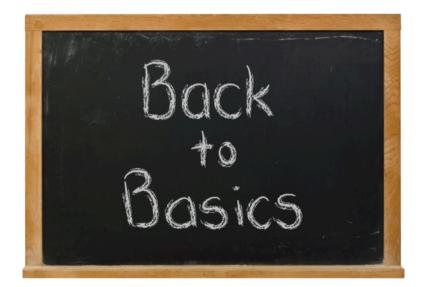

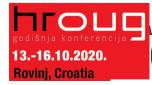

**Bonus-Trick: a PK-Key for Partitioning.** 

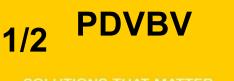

(not saying this is a good idea... YMMV ! )

Partitions = mostly a "date thing"

-Not always: List-part on Cstmr-ID also happens.

- No Global Indexing
- Only 1 Unique Key
- Hence UK = PK = Partition key.

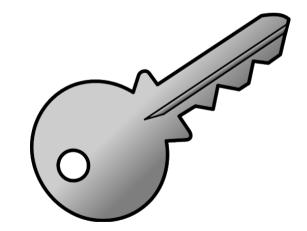

(did I say: Up Front Design?)

Artificial PK, order-able, unique on 1M/sec, integer hence small+efficient. More Suggestions ? DISCUSS!!

#### **Bonus-Trick: a PK-Key for Partitioning.**

+ seq

+ seq

+ seq

SOLUTIONS THAT MATTER

- Two part key (64bit integer)
  - –Date + Seq: YYYY DDD SSSS nnnnn
  - -Seq: nnnnn, cycling at 999,999

- (16 digits) (18 digits)
- (20 digits)
- Also check : "GUID as PK" (@franckpachot) Bonus demo: SQL> @demo\_part\_pk

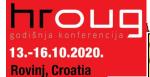

Id = "epoch"

• Id = YYYY DDD SSSSS

Id = YYYYMMDD HH24MISS

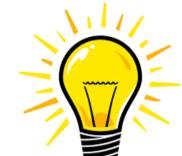

## **Summary (the watch of the cstmr)**

# PDVBV

- Partitioning: Only From Design.
- 1. Less Redo: No Global indexes (yet..?)
- 2. SQL: (fast) Queries need the Partition Key.
- Use(ful) Cases:
  - –Limited ( it is not "cloud" …)
  - Time Series
  - Fast Moving data (batch-deletions...)
  - List partitioning = Sharding (discuss !)
- Know + Control your Database + App.

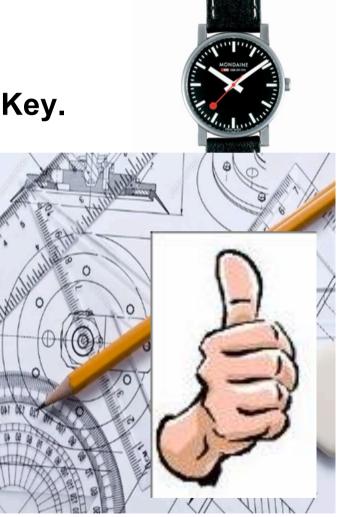

Commit Your ORACLE Knowledge

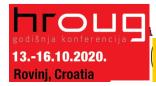

In my opinion: For Large sets of fast moving, time-ordered data. Save on Redo, Optimize SQL. You must understand the limitations! (before digging deeper...)

### **Interesting Times Ahead...**

#### **PDVBV**

SOLUTIONS THAT MATTER

Many Improvements

-(global indexes - are improving)

- Many New Features.
  - -Partial indexing
  - -Ref-partitions
  - -Hybrid Partitioned-tbls.... Wow ??!
- Discuss

.-16.10.2020.

1i. Croatia

# -What should be in next month's ppt...

Commit Your ORACLE Knowledge

Watch this space... Lots of interesting new features + tricks. Would love to test some of those for Real... But. Beware of over-engineering.

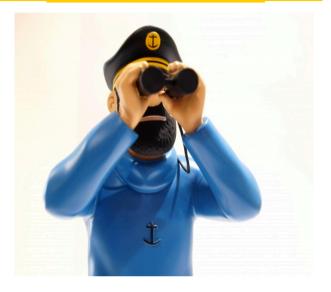

Don't Take my word for it...

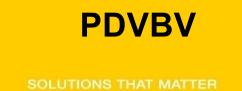

# **RTFM: start with concept-guides**

Test.

@sdjh2000 (Hermann Baer @ Oracle)

#### Simplicity

-In case of doubt: Simplify!

SimpleOracleDba . Blogspot . com

@pdevisser

(twitter)

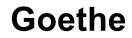

..... (simplicity)

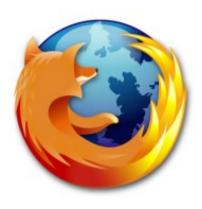

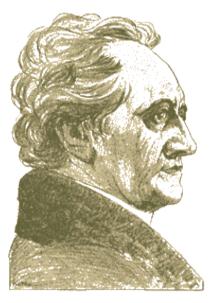

godišnja konferencija 13.-16.10.2020. Rovini, Croatia

Majority of times, I have been WRONG. So go see for yourself – but don't complicate life.

## Quick Q & A (3 min ;-) 3 .. 2 .. 1 .. Zero

**PDVBV** 

- Questions ?
- Reactions ?
- Experiences from the audience ?
- @pdevisser (twitter..)

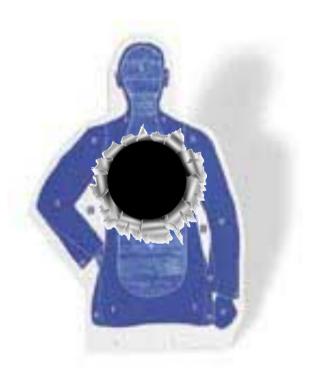

Commit Your ORACLE Knowledge

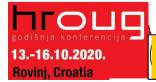

Question and Answer time. Discussion welcome Teach me something: Tell me where you do NOT AGREE. (what about that Razor?)

- Index Organized Tables
  - -Overloading to the extreme: all data in the PK.
- Group and Order data by leading columns
  - Ideal for Parent-child tables: Children Forced together.
- Also Good for (small) Lookup-tables (TomK, RichardF)

• IOT : one less segment..:

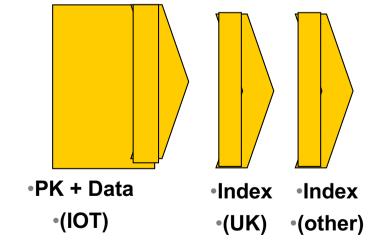

Commit Your ORACLE Knowledge

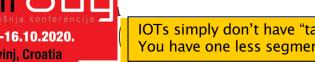

IOTs simply don't have "tables", all data is in the PK. You have one less segment, there is no more table, no more un-ordered heap of records... **IOTs only get Better...** 

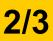

PDVBV

- Bonus-feature on IOTs: Fat Indexes
  - -2ndary indexes are "overloaded"
  - -contain the PK-values (as rowid) to allow Access to PK (+data)
- Good for n:m relationships and join-only access
  - Normally, you need TBL + PK + FK
  - (you can "overload" to get index-only-access)
  - The IOT does the overloading for you...
  - -And removes the "table" segment altogether.

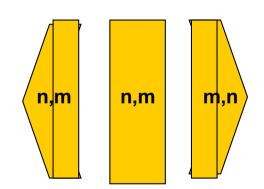

Show grouping + bonus-feature.

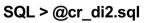

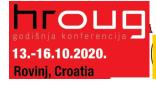

Commit Your ORACLE Knowledge

2ndary indexes merit a good look! Neat Trick nr #2: automatic overloading. Deep-down-wishlist: use 2ndary indexes as overflow-segment.... Too complicated for Fast-ppt?

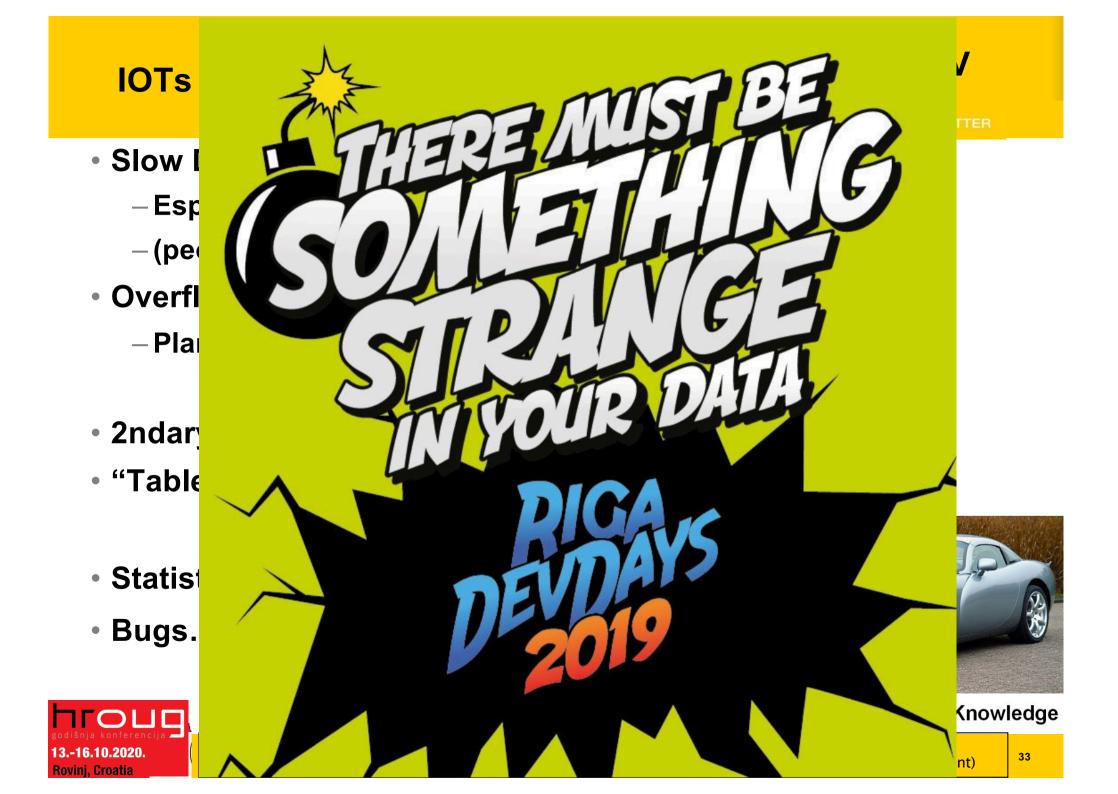

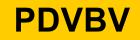

Any (Btree) index is: Data + pointers, stored in order

-

- Index + statement, (DBA and Dev) must work together:
  - -Good: Leading columns in the Where-clause
  - -Better: All where-conditions in the index (smallest slice)
  - Even Better: Order-by from Index, Prevent sort
  - -Best: All data from Index, don't visit the Table
- Various books, but ... Tapio Lahdenmäki !
  - -All you need to know about "good" indexing.
- Demos: index, overloading, IOT.

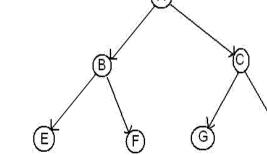

Commit Your ORACLE Knowledge

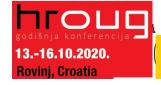

<u>Tapio</u> : "the book" on indexes. 1, 2, 3 stars and Fat-indexes. Demo: cr\_di.sql (create demo index) - show explain, shnow nr-gets per sql. (H)

#### **Recap 2/2 : INDEXING**

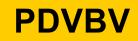

- Verify Access Paths (especially on OLTP):
  - Explain, (auto)trace and check v\$sql and v\$sql\_plan
- Good Indexing: good, better, best...
  - -will help you more then anything
- Overloading is useful
- Index-Compression is useful (but test)
- Clusters and IOTs ... If applicable (but test)

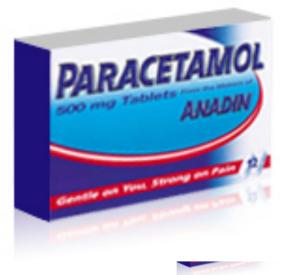

Now for the C-B-O... (paracetamol...)

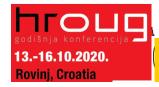

13.-16.10.2020.

Rovini, Croatia

36

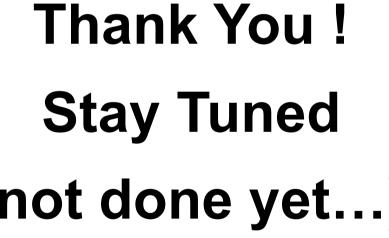

**Optional Intermezzo: Poll for audience** 

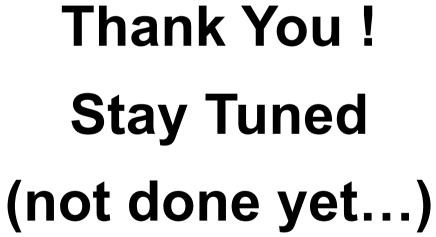

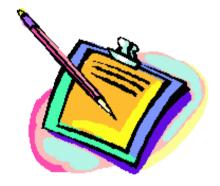

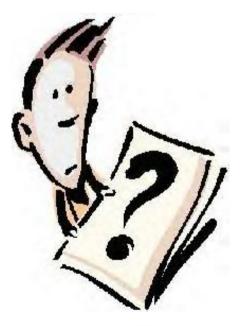

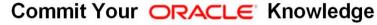

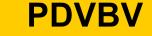

# Eh, just to remind you ... Simplicity

# **PDVBV**

SOLUTIONS THAT MATTER

- Leonardo da Vinci:
  - Simplicity is the ultimate sophistication.
- Goethe:
  - In der Beschränkung zeigt sich der Meister".
- EW Dijkstra:
  - Simplicity is a pre-requisite for reliability.
  - The sore truth is that Complexity sells better

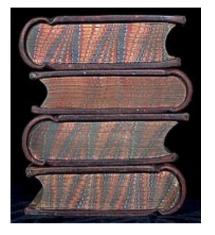

### He got it ...

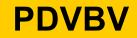

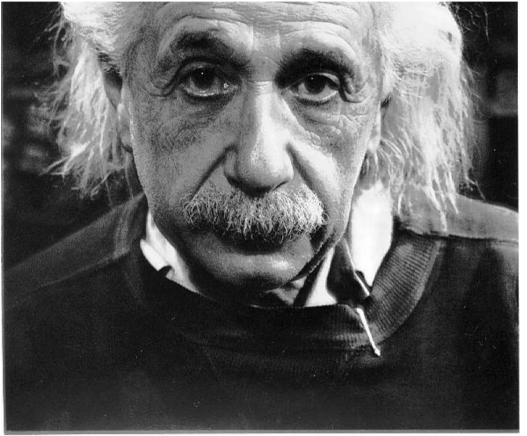

"If you can't explain it simply, you don't understand it well enough"

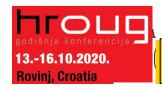

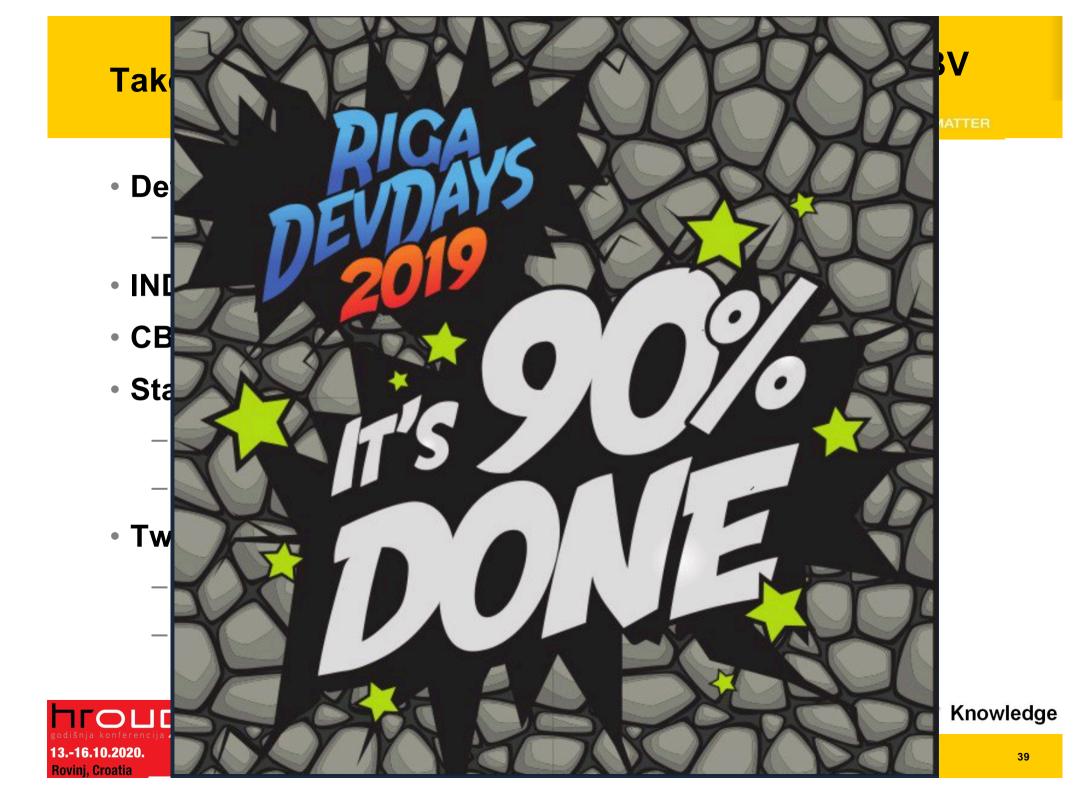

#### **Notes**

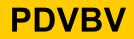

Road + map are good metophores.

-

- Occams Razor
  - Least possible ASSumptions
  - Simplest Solution.

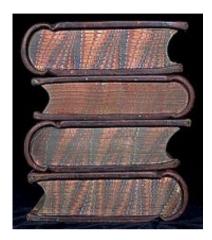

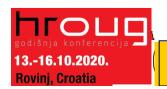

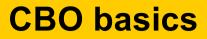

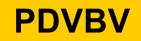

- CBO is like TomTom (= Garmin); Very Clever, but...
  - Do you ever mess with your Tomtom ?
- You need good Roads hence my rant on Indexes.
- TomTom needs "the map"
- TomTom needs good "settings"
- Sometimes it needs common sense
  - -Hints, sqlplans, SPM.
- And Somtimes it needs a Spanking.

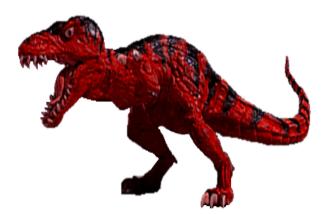

Commit Your ORACLE Knowledge

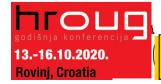

CBO... sooo much to it! I can only begin to scratch the surface... When TomTom goes bananas, you don't 10053 on it, nor change the settings: you use a map + brains...

# What do these have in common...

# **PDVBV**

#### SOLUTIONS THAT MATTER

- SQL > COMMENT on table emp is 'you are it';
- SQL > GRANT select on emp to perfstat;
- SQL > ANALYZE table emp estimate statistics ;
- SQL > alter system flush shared\_pool;
- SQL > .. You may have more of these ...
- Pre-11 shooting of a cursor!

**-16.10.2020**.

i. Croatia

- Never quite "precise", but they generally work.
- New: dbms\_shared\_pool.purge( cursor ) (c/o "Prutser")

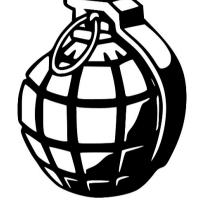

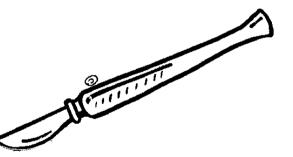

# **CBO runs on Information**

SOLUTIONS THAT MATTER

**PDVBV** 

1/3

- Spfile-parameters
- System stats
- Object Stats
- Session-parameters
- Outlines or SQLPlans
- Hints (if you really have to...)
- (and ... sometimes it "needs to get lucky" c/o JL)
- Realize the hierarchy: Order
  - Troubleshoot from bottom to top!

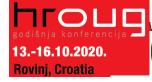

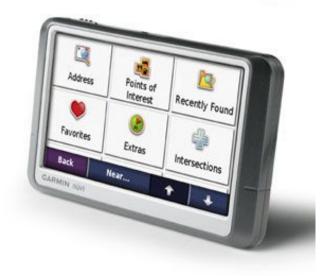

- Spfile: Simplify; get rid of ALL init.ora "history".
  - Any change = system wide
  - Optimizer\_mode...
  - -Hash-/Sort-area-size

- (Don't Mess here!)
- (dflt Choose is fine)
- (Session level, if at all)
- System Statistics (often overlooked):
  - Gather on your hardware (CPUs, disk-behaviour)
  - Tip: Collect + Plot over time, get a feel for your system.
  - Set system-stats manual ?...
  - -(See book by Christian Antognini, but Need more Info)

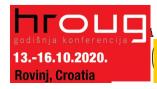

- Session-parameters
  - Override Spfile-parameters for duration of session.
  - -(I don't mess with these, but you can..., optimizer\_mode)
- Object Statistics

.-16.10.2020.

. Croatia

**– DBMS\_STATS (But I "analyze" when in a hurry)** 

-Can be "Set", copied, tweaked.

- -In doubt: use worst-case stats and LOCK.
  - if it works on 60M, it works on 120 records too.
- -New Month, New Partitions: Stale.

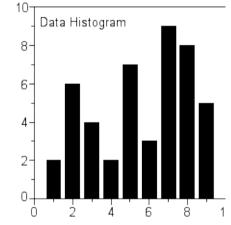

Commit Your ORACLE Knowledge

Session settings will (only) last for the session. Beware how long your session lasts. Table/index\_stats will auto-gather... do you want that ? What about new, "empty" objects ?

- <u>Simplify</u> ( be Lazy): Use default gather\_stats\_job
  - –Gather\_database\_stats\_job ( internal use only ... ?)
- DBMS\_STATS = Heavy (and unpredictable)
  - Check the Maintenance Window
  - (and learn to use the scheduler )
- Save Stats you trust for re-import (=effort?)
- 10g: Restore-stats: Safety-net.
  - Retention of 31 days...

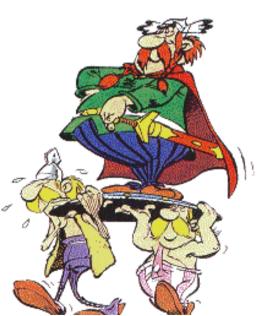

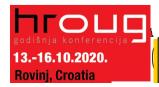

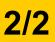

PDVBV

- Stale, 10%...: Lock stats you trust! (but how long...?)
  - Check for stale anyway (=work...).
  - -Locking of stats: for any use of the segment
  - -Locking of SQL (hint, outline, sqlplan) : per stmnt...)
- By Exception only: set or tweak stats.
  - -Volatile tables, GTTs ... maybe... (I hestiate, ... more work...)
- "Upgrade took two weeks to stabilize..." (Thx!)
  - -You need an upgrade-strategy,
  - -Whitepaper + outlines/SQLplans!

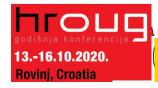

I never liked outlines: too much hassle, but..

-I Discovered their use on upgrades from 9 to 10.

- IF you can afford to do this (1 hr work):
  - Get outlines of all major queries when "Good"
  - Then either lock m in place.
  - -Or keep m for use and reference when needed.
- This is SQL-Plan management by another name..
  - -But I'm not on 11g yet...

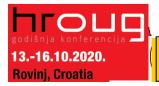

Commit Your ORACLE Knowledge

Collect Outlines when the system is running "as intended" and keep those just-in-case. You can then activate one or more outlines when queries go out of control (non-intrusive!)

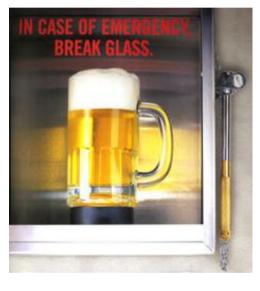

### Hints... Necessary Evil

# **PDVBV**

SOLUTIONS THAT MATTER

- Hints are EVIL
  - Gremlins, time-bombs (job security?)
- Maybe: on GTTs
  - Dynamic sampling (tt, 1) (c/o JLewis)
- Possibly on "The-Cast-table" in PL/SQL
  - Tell CBO what is in your array

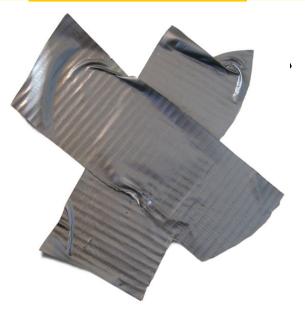

- You can "catch" a hint from dbms\_xplan...
  - -(demo\_outline\_hint.sql how to get in trouble...)

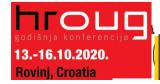

# **Outlines (and plans)**

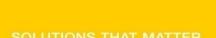

PDVBV

There is a lot to outlines and "plan management"

-

- It it becomes (complicated) tweaking....
- It is probably too ... complicated.
- Think of an easier way !
  - Good indexing good INDEXING...
  - -Shoot qrys (but cant do that forever)
  - -Try New, better stats
  - -Outlines just in case

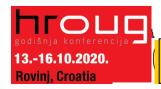

Commit Your ORACLE Knowledge

Image ?

### **Keep the clipart**

1

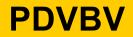

#### SOLUTIONS THAT MATTER

• Frozen Plans.

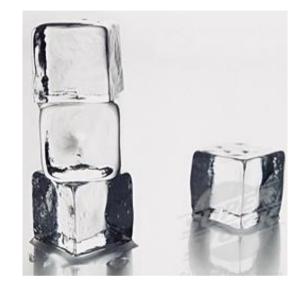

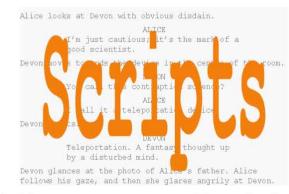

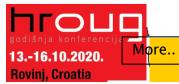

#### Keep the clipart

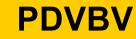

- Thu, 18Feb, 11:15 (one one one five...)
- Hall ...,

13.-16.10.2020.

ni. Croatia

- the SIMPLE approach to Indexing and CBO
- Same time: many real celebrities presenting

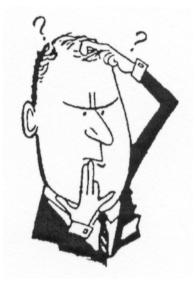

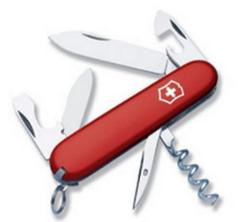